Приложение 2 к приказу Минприроды России<br>or 16.09.2016 № 480

Форма

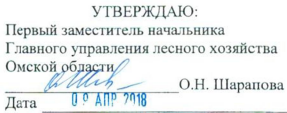

#### Акт

#### лесопатологического обследования № 64

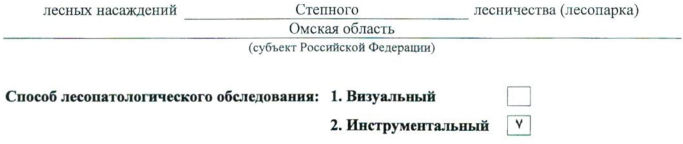

#### Место проведения

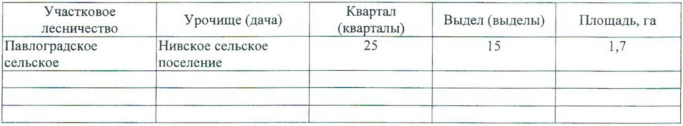

Лесопатологическое обследование проведено на общей площади 1,7 га.

why

### 2. Инструментальное обследование лесного участка.\*

2.1. Фактическая таксационная характеристика лесного насаждения соответствует  $(He)$ соответствует) (нужное подчеркнуть) таксационному описанию. Причины несоответствия: Отсутствует лесоустройство

Ведомость лесных участков с выявленными несоответствиями таксационным описаниям приведена в приложении 1 к Акту.

٧

### 2.2. Состояние насаждений: с нарушенной устойчивостью

с утраченной устойчивостью

причины повреждения: 815/засоление почвы

Заселено (отработано) стволовыми вредителями:

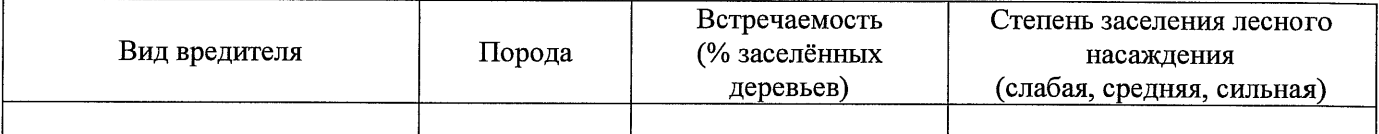

#### Повреждено огнём:

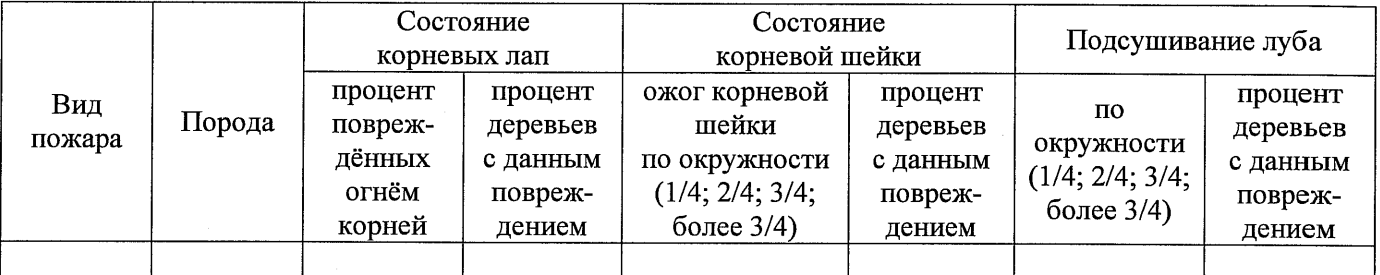

### Поражено болезнями:

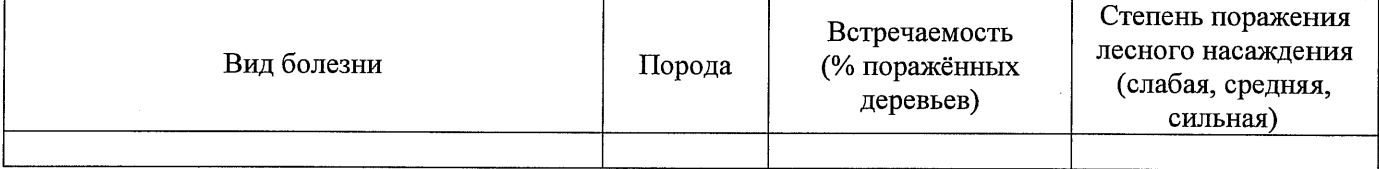

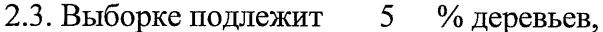

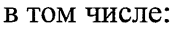

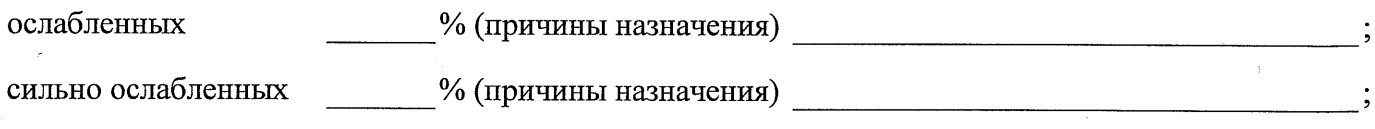

% (причины назначения) усыхающих

% (причины назначения) свежего сухостоя

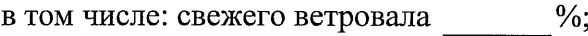

свежего бурелома  $\frac{6}{3}$ 

старого ветровала

%; (причины назначения)

в том числе: старого бурелома %;

старого сухостоя

% (причины назначения) 815/засоление почвы  $5<sup>5</sup>$ 

аварийных  $\frac{0}{6}$ .

2.4. Полнота лесного насаждения после уборки деревьев, подлежащих рубке, составит 0.5 Критическая полнота для данной категории лесных насаждений составляет

 $0,3$ 

### ЗАКЛЮЧЕНИЕ

С целью предотвращения негативных процессов или снижения ущерба от их воздействия назначено:

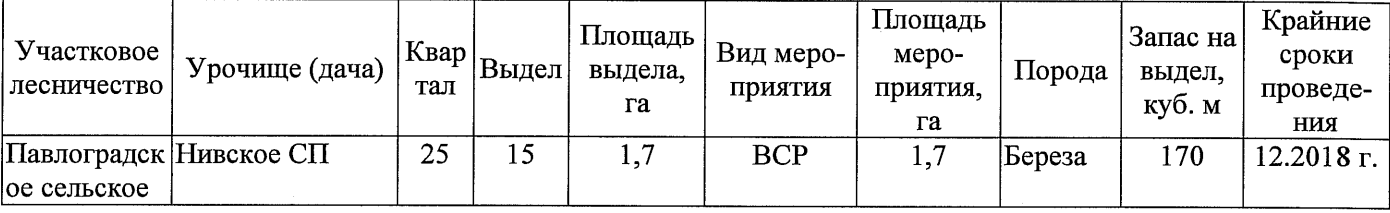

Ведомость перечета деревьев, назначенных в рубку, и абрис лесного участка прилагаются (приложение 2 и 3 к Акту).

Меры по обеспечению возобновления: Естественное заращивание

Мероприятия, необходимые для предупреждения повреждения или поражения смежных насаждений: Мониторинг смежных насаждений

Сведения для расчёта степени повреждения:

год образования старого сухостоя 2015;

основная причина повреждения древесины 815/засоление почвы

Дата проведения обследований  $13.09.2017$  r.

Исполнитель работ по проведению лесопатологического обследования: Начальник Павлоградского м/у САУ «Степной лесхоз»

dennes -Шепелюк А.В.  $\Phi$ <sub>M</sub>.O. Подпись  $z_{\mathsf{z}}$ COZA E COCCO

\* Раздел включается ракт в случае проведения лесопатологического обследования инструментальным способом.

 $\tau_{13.09.2017r}$ Начальник Павлоградского мастерского участка САУ "Степной лесуюз" Исполнитель работ по проведению лесопатологического обследования: Подпись Шепелюк А.В. Ф.И.О.

Ф - фактическая характеристика лесного насаждения ТО - таксационные описания

По лесохозяйственному регламенту Степного лесничества Омской области все леса отнесены к Западно-Сибирскому подтаежно-лесостепному в пустынных, полупустынных, лесостепных, лесотундровых зонах, степях, горах neca pacificoncentric

району лесостепной зоны

Примечание:

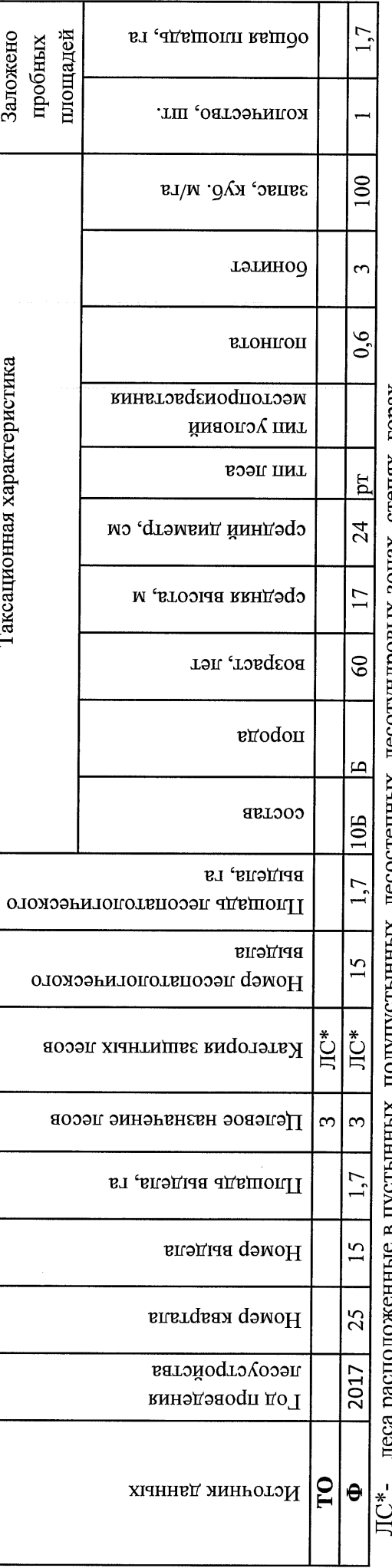

Ведомость лесных участков с выявленными несоответствиями таксационным описаниям

к акту лесопатологического обследования Приложение 1

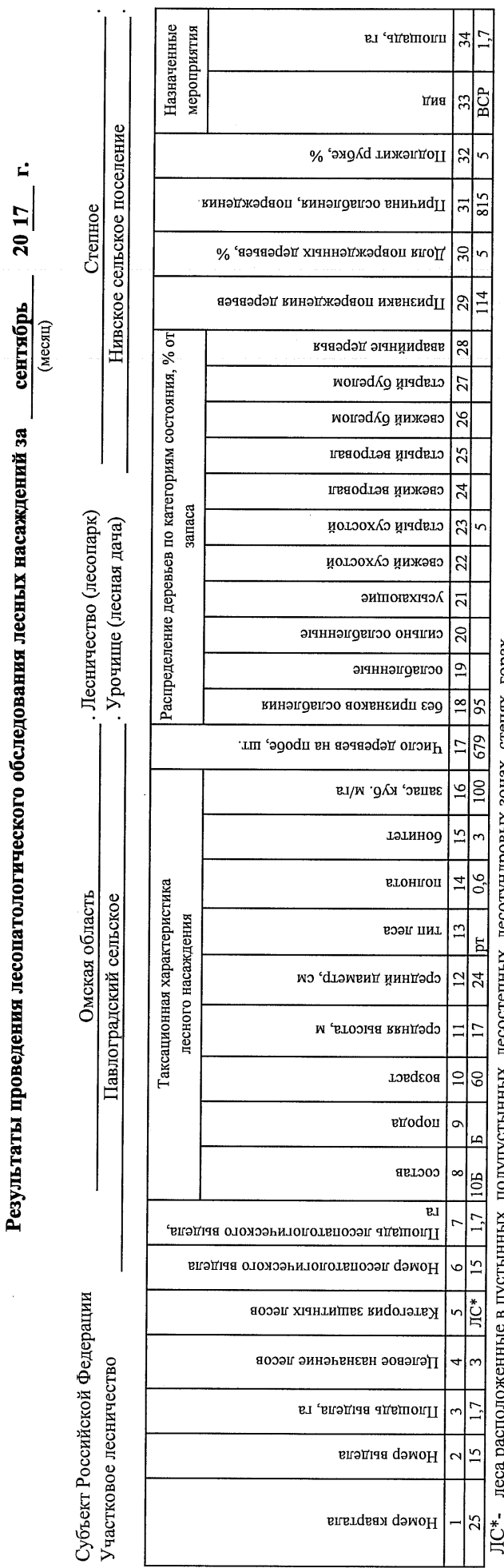

ынных, полупустынных, лесостепных, лесотундровых зонах, степях, горах

По лесохозяйственному регламенту Степного лесничества Омской области все леса отнесены к Западно-Сибирскому подтаежно-лесостепному району лесостепной зоны.

Показатели, не соответствующие таксационному описанию, отмечаются «\*».

Исполнитель работ по проведению лесопатологического обследования:

Начальник Павлоградского мастерского участка САУ "Степной лесхоз"

Подпись Шепелюк А.В.  $\Phi$ .*H*.O.

Дата составления документа

8(38172)3-15-46 Телефон —

13.09.2017 r.

Приложение 1.1 к акту лесопатологического обследования

 $\frac{1}{2}$ 

### Ведомость перечета деревьев, назначенных в рубку

#### ВРЕМЕННАЯ ПРОБНАЯ ПЛОЩАДЬ № 1

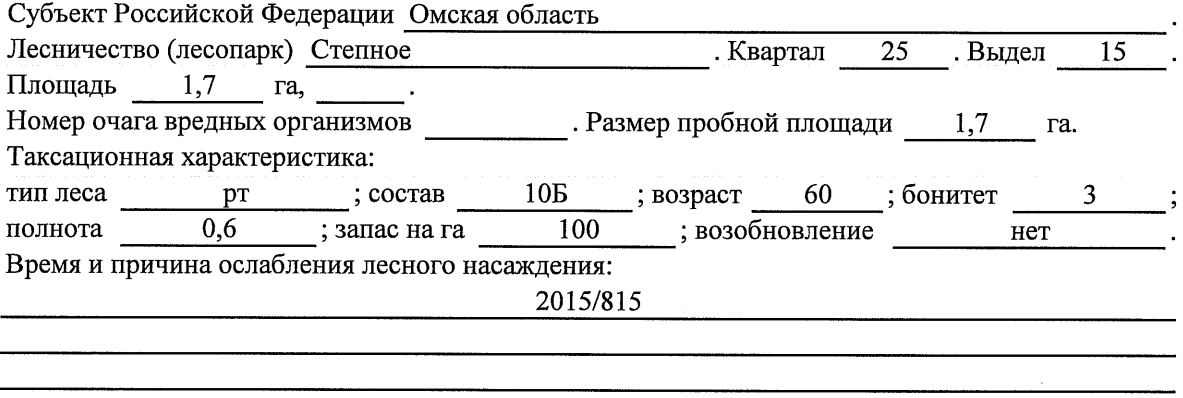

Тип очага вредных организмов: эпизодический, хронический (подчеркнуть).

Фаза развития очага вредных организмов: начальная, нарастания численности, собственно Состояние лесного насаждения, намечаемые мероприятия:

Листва отсутствует, прирост отсутствует

Повреждено в результате засоления почвы

Лесные насаждения утратили свои санитарно-гигиенические, оздоровительные и иные полезные функции. Выборочная рубка сможет обеспечить замену на лесные насаждения, обеспечивающие сохранение целевого назначения защитных лесов и выполняемых ими полезных функций. Необходимо проведение выборочной санитарной рубки.

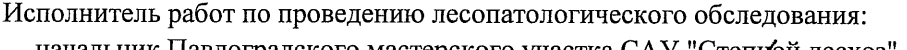

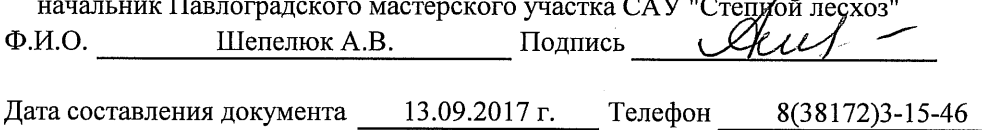

Приложение 2

Обратная сторона

### ВЕДОМОСТЬ ПЕРЕЧЕТА ДЕРЕВЬЕВ

### Порода: Береза

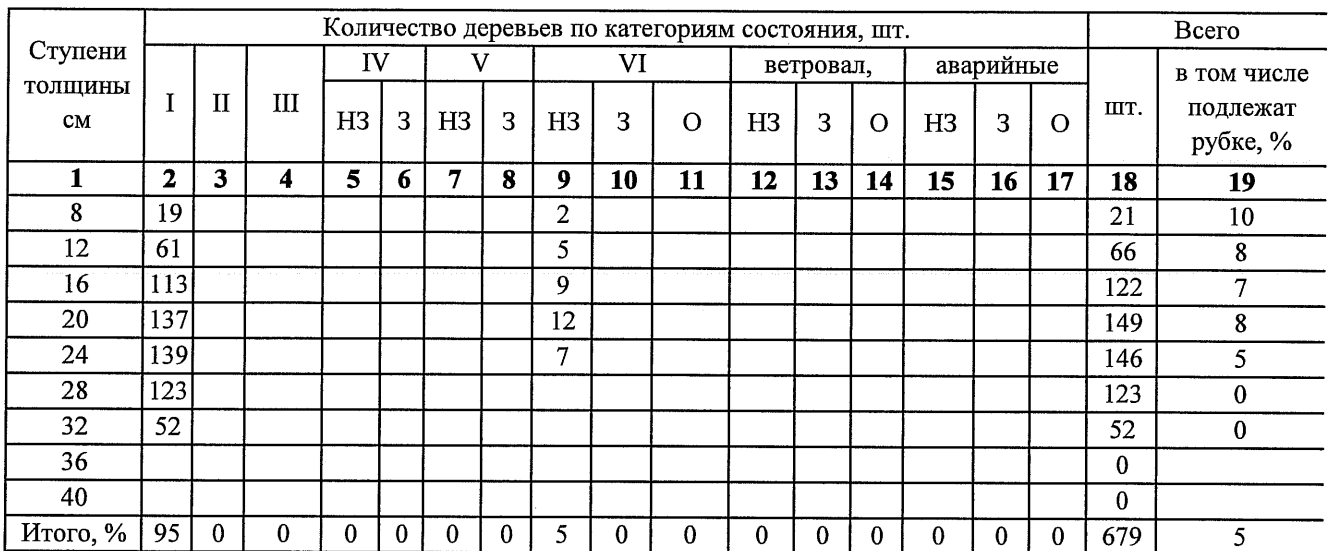

### Порода:

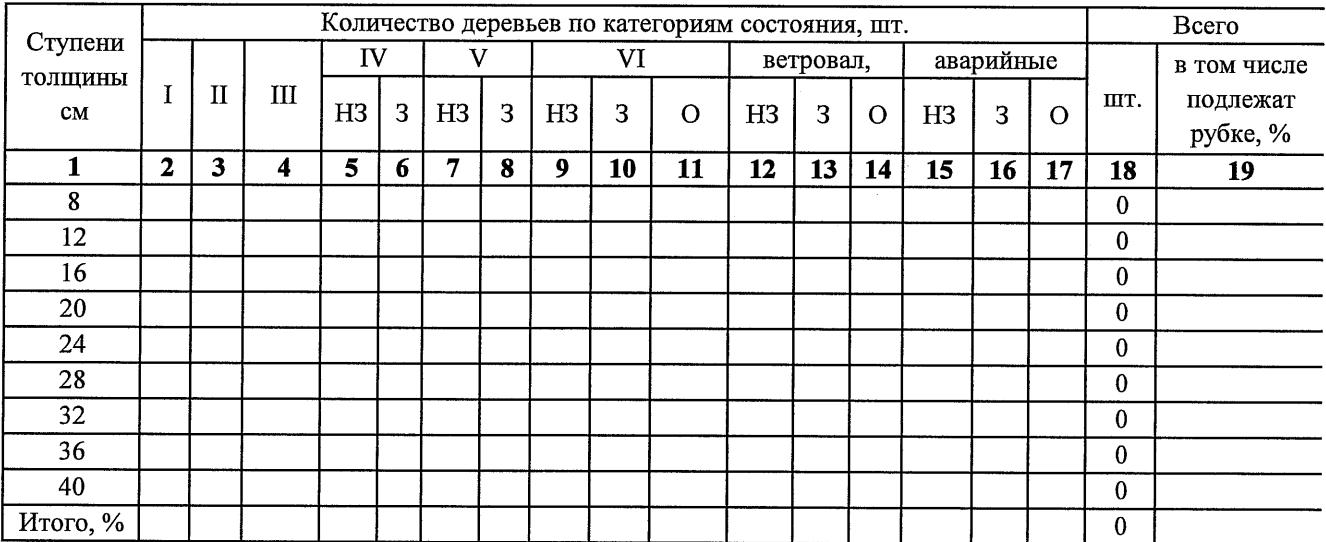

Примечание: НЗ- незаселенное, 3-заселенное, О-отработанное вредителями.

### Абрис участка

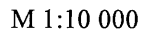

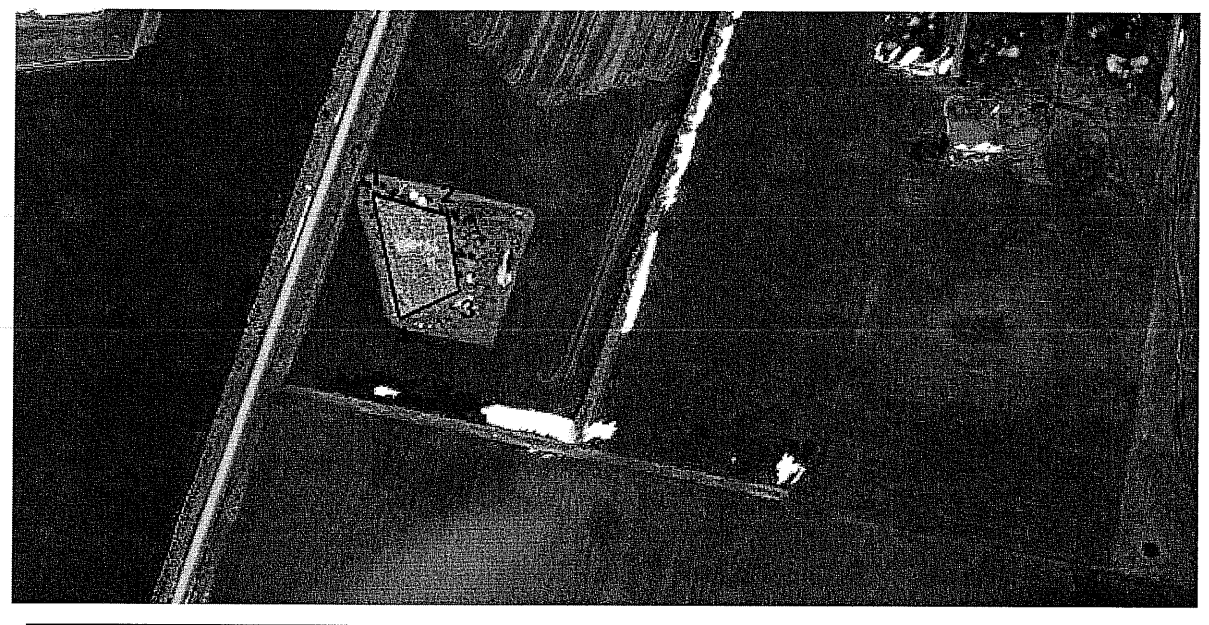

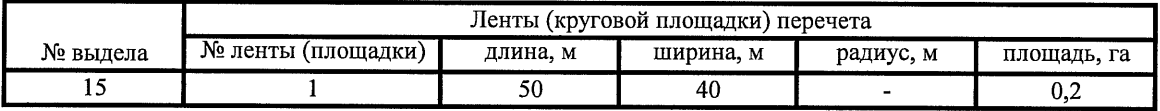

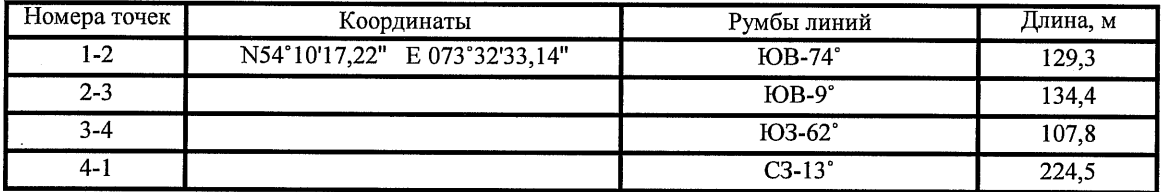

Условные обозначения:

- - границы участка

1,2 - номера точек

□ - пробная площадь

Исполнитель работ по проведению лесопатологического обследования: начальник Павлоградского мастерского участка САУ "Степной лесхоз"

 $\Phi$ .*H.O.* 

Подпись

Дата составления документа

Телефон

8(38172)3-15-46

Шепелюк А.В.

13.09.2017 r.

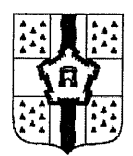

## ПРАВИТЕЛЬСТВО ОМСКОЙ ОБЛАСТИ

### ГЛАВНОЕ УПРАВЛЕНИЕ ЛЕСНОГО ХОЗЯЙСТВА ОМСКОЙ ОБЛАСТИ

644001, г. Омск, ул. Куйбышева, 63 E-mail: POST@gulh.omskportal.ru тел. 95-76-86

# **AKT** натурного осмотра

от «13» сентября 2017 г.

646760, Омская область, р.п. Павлоградка, ул. Советская 117 (место составления, адрес)

Нами: Главным специалистом отдела Степное лесничество Главного управления лесного хозяйства Омской области Кошелевым Александром Валерьевичем, Ведущим инженером отдела Степное лесничество Лаптевой Тамарой Алексеевной (должность, фамилия, имя, отчество лица, составившего акт

При участии: Начальника Павлоградского мастерского участка САУ «Степной лесхоз» Омской области Шепелюк Александра Владимировича

(должность, фамилия, имя, отчество лица, участвующих должностных лиц, свидетелей)

Произвели осмотр: Лесного фонда в квартале № 25 выдел № 15 Павлоградского сельского участкового лесничества, Степного лесничества, при осмотре лесного участка инструментальным способом применялись следующие приборы: мерная вилка, высотомер, навигатор, мерная лента, буссоль, полнотомер.

(наименование и место расположения объекта)

В ходе проведённого осмотра установлено:

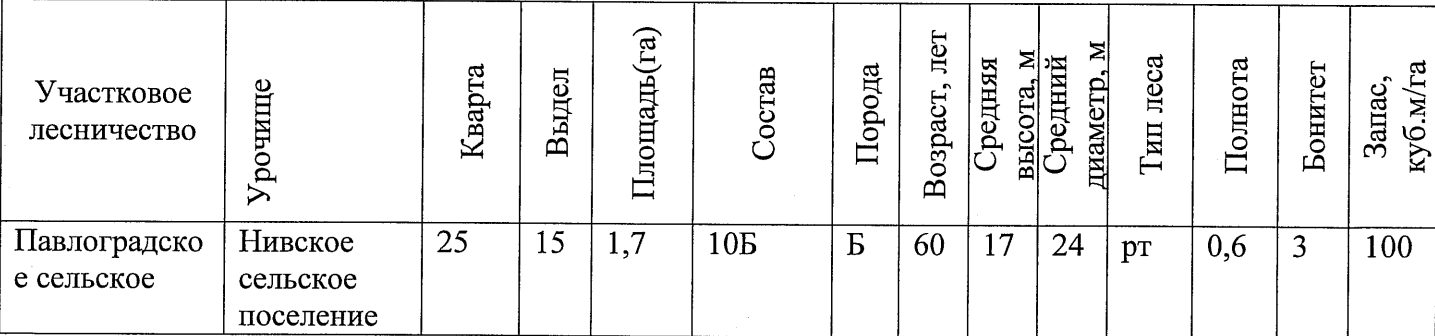

(наименование и место расположения объекта)

Состояние насаждения с утраченной устойчивостью, причина повреждения: 815/ засоление почвы

Заключение: песные участки указанные в акте натурного осмотра включены в Государственный лесной реестр, при составлении актов лесопатологического обследования применять данные показатели.

# Подписи

участвующих в осмотре:

 $\sqrt{100\mu\text{m}}$ подуйсь

подпись

А.В. Кошелев  $\overline{\Phi.M.O.}$ Т.А. Лаптева  $\overline{\Phi$ <sub>M.O.</sub> А.В. Шепелюк  $\overline{\Phi.M.O.}$